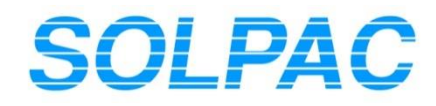

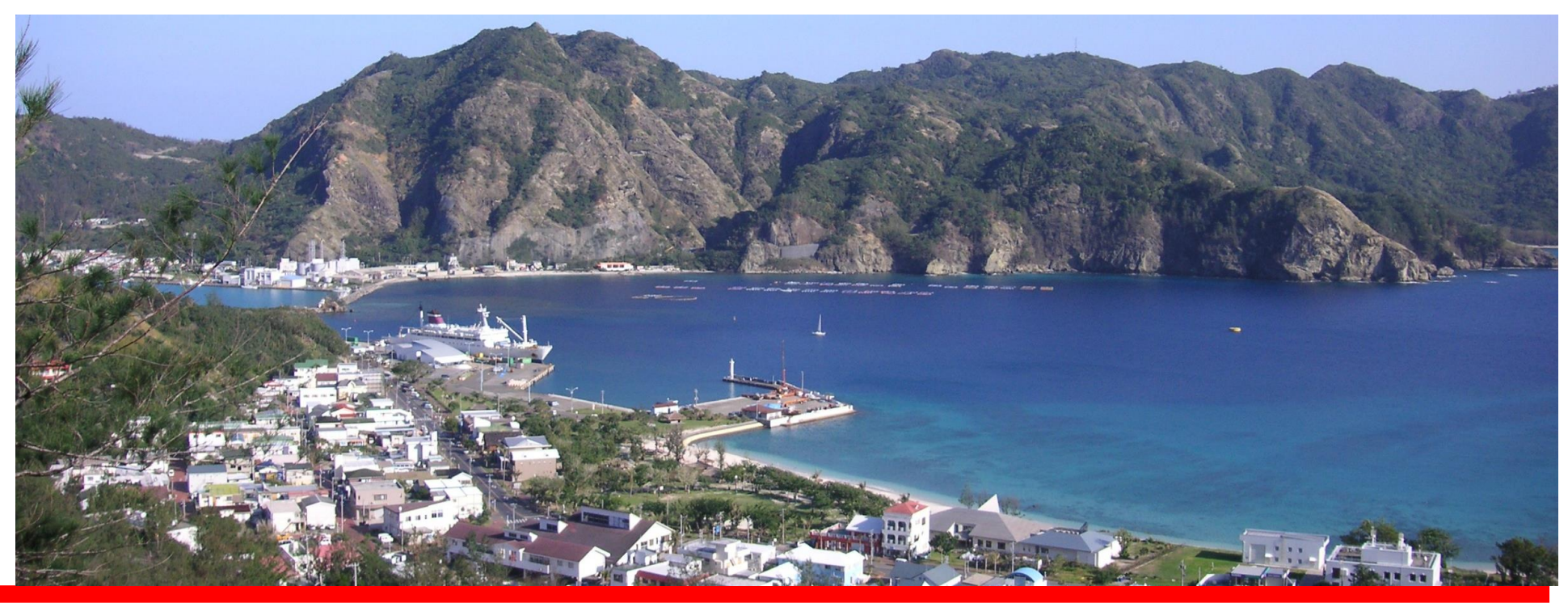

# JD Edwards EnterpriseOne開発ガイドブック4

システム関数ガイド

株式会社ソルパック

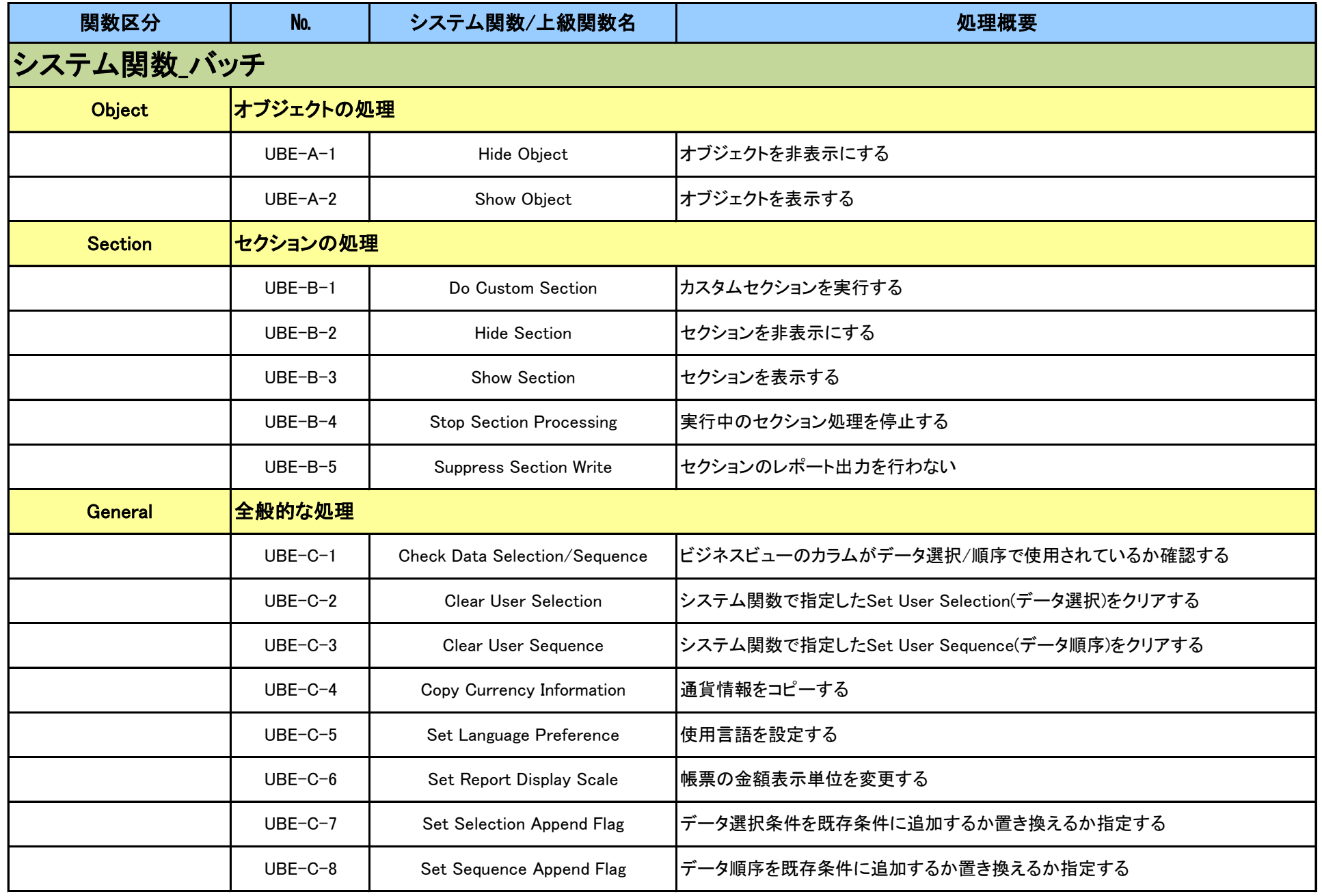

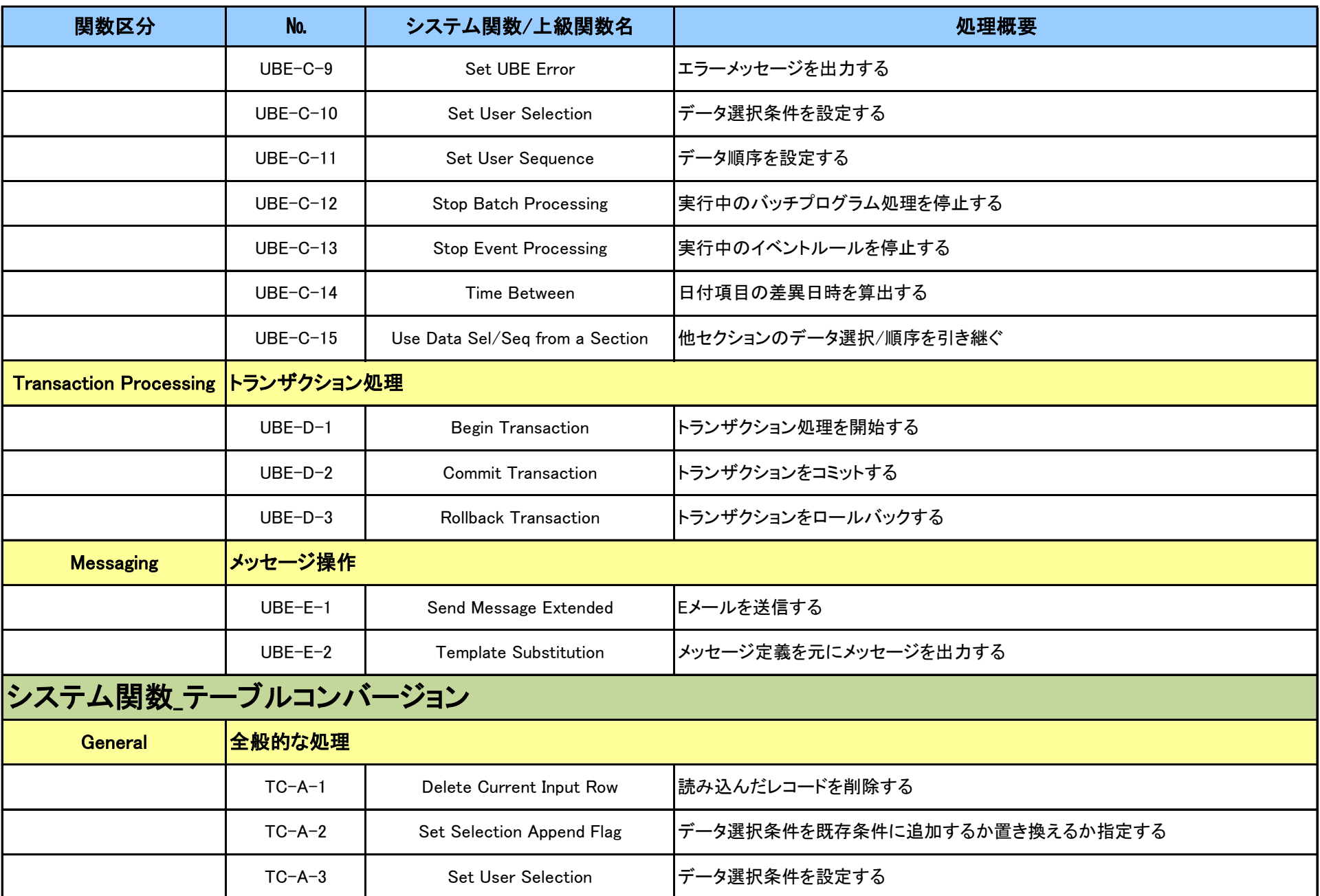

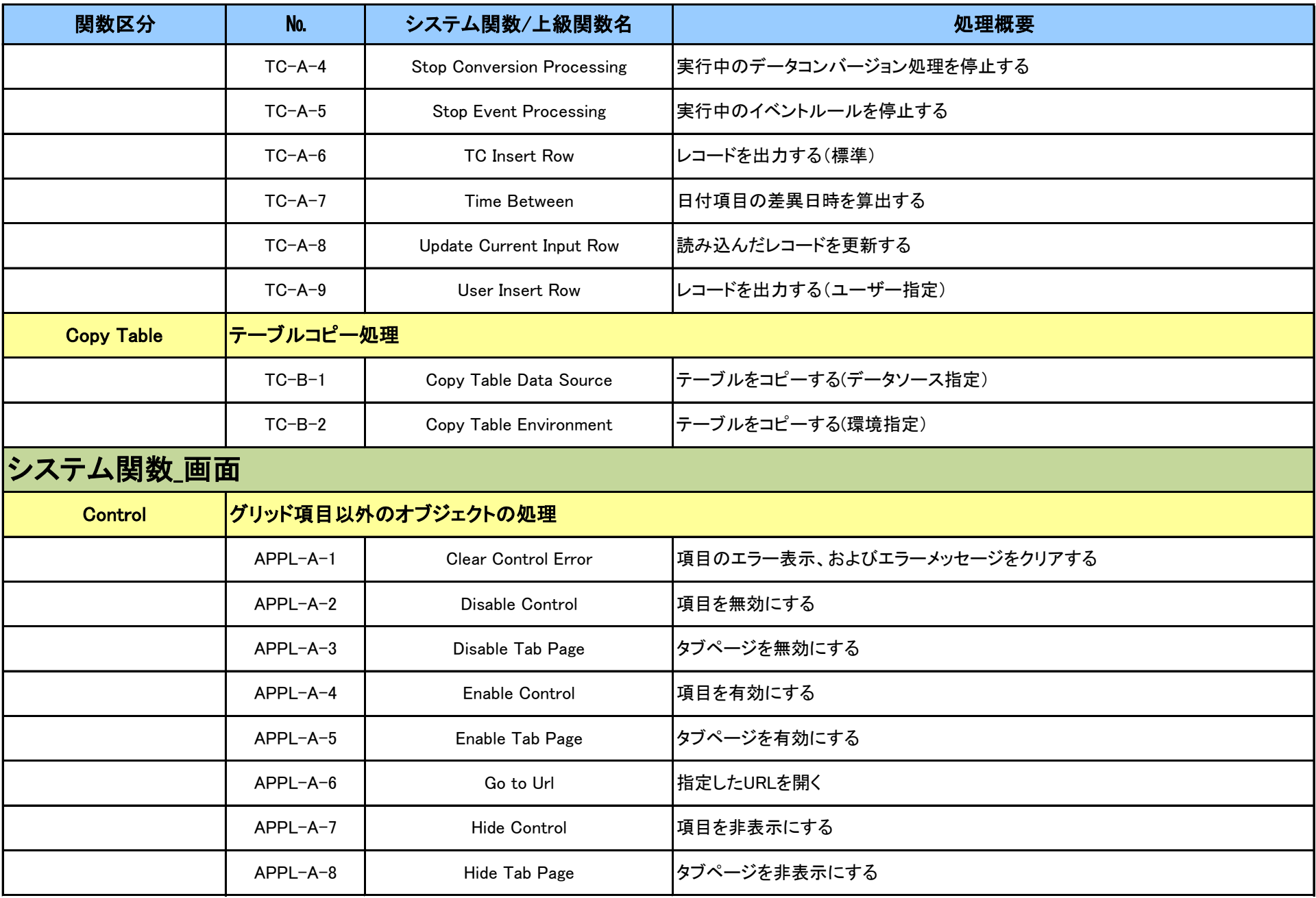

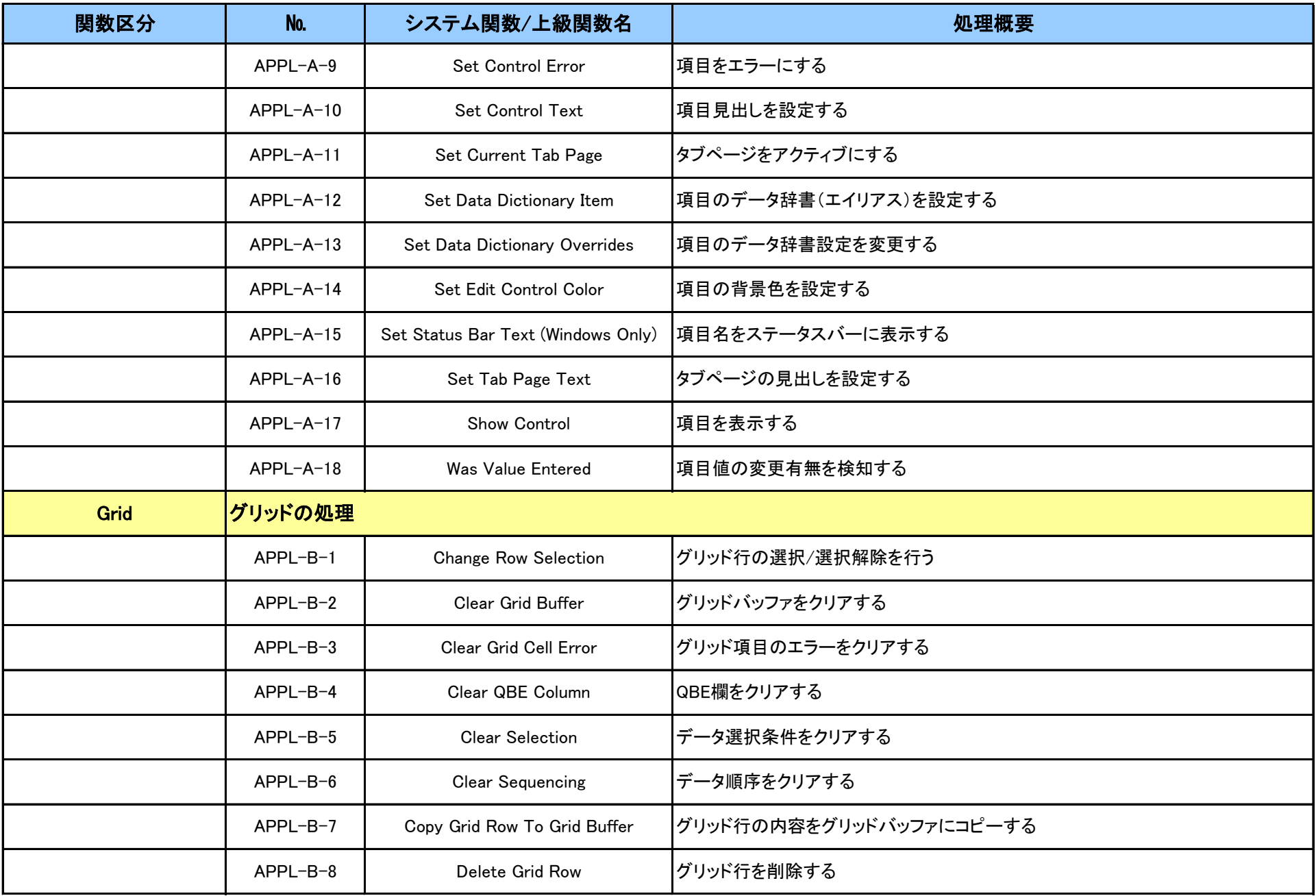

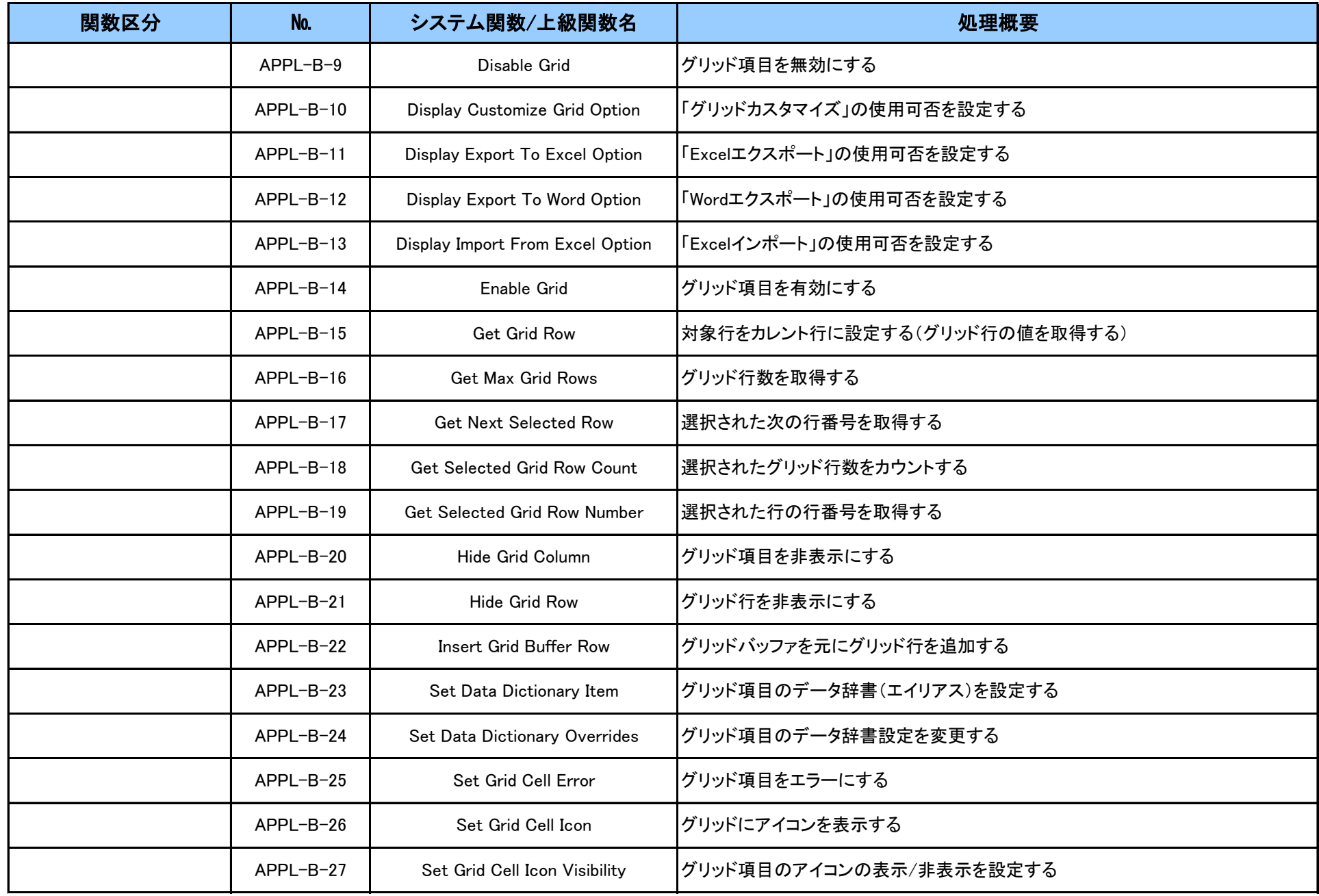

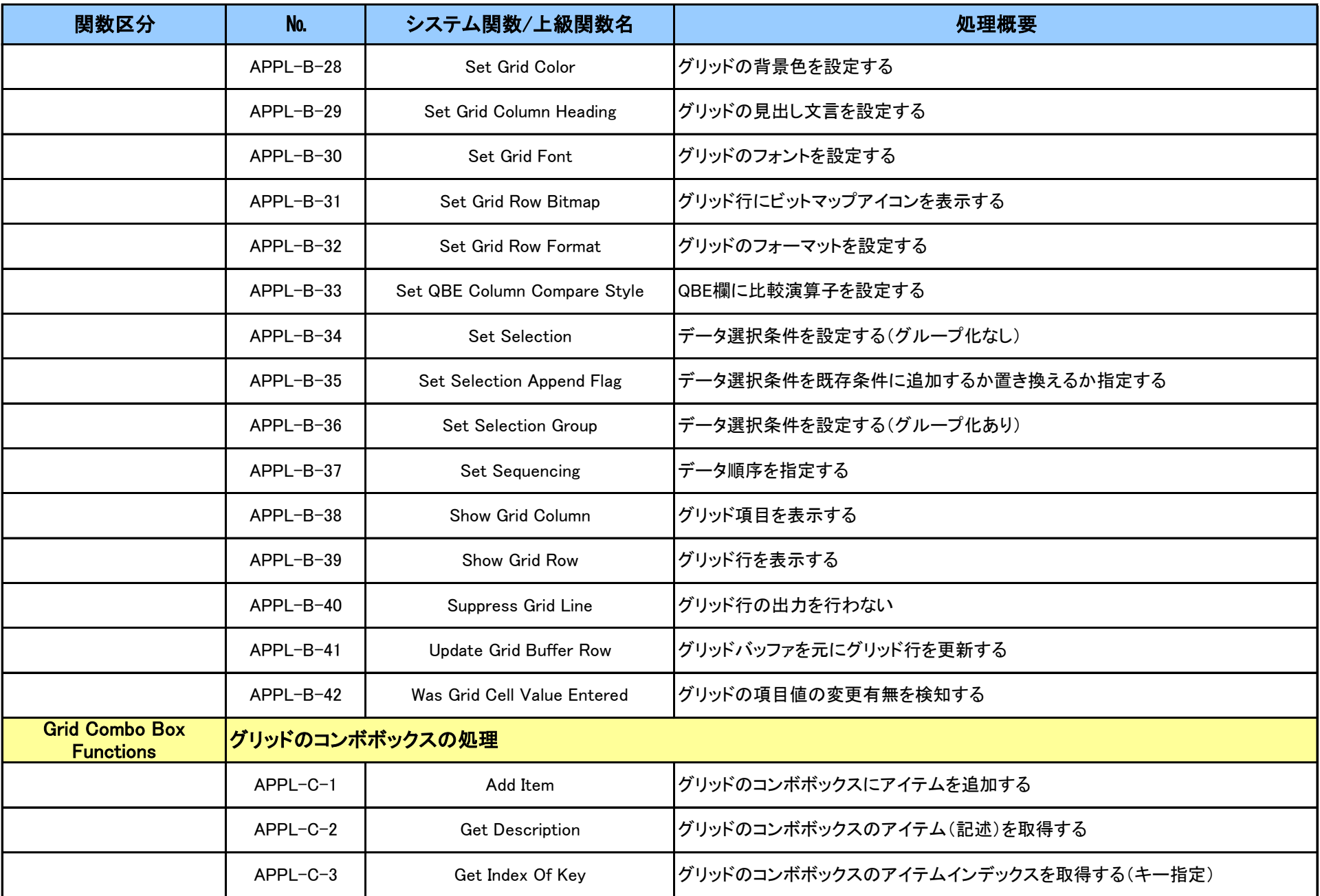

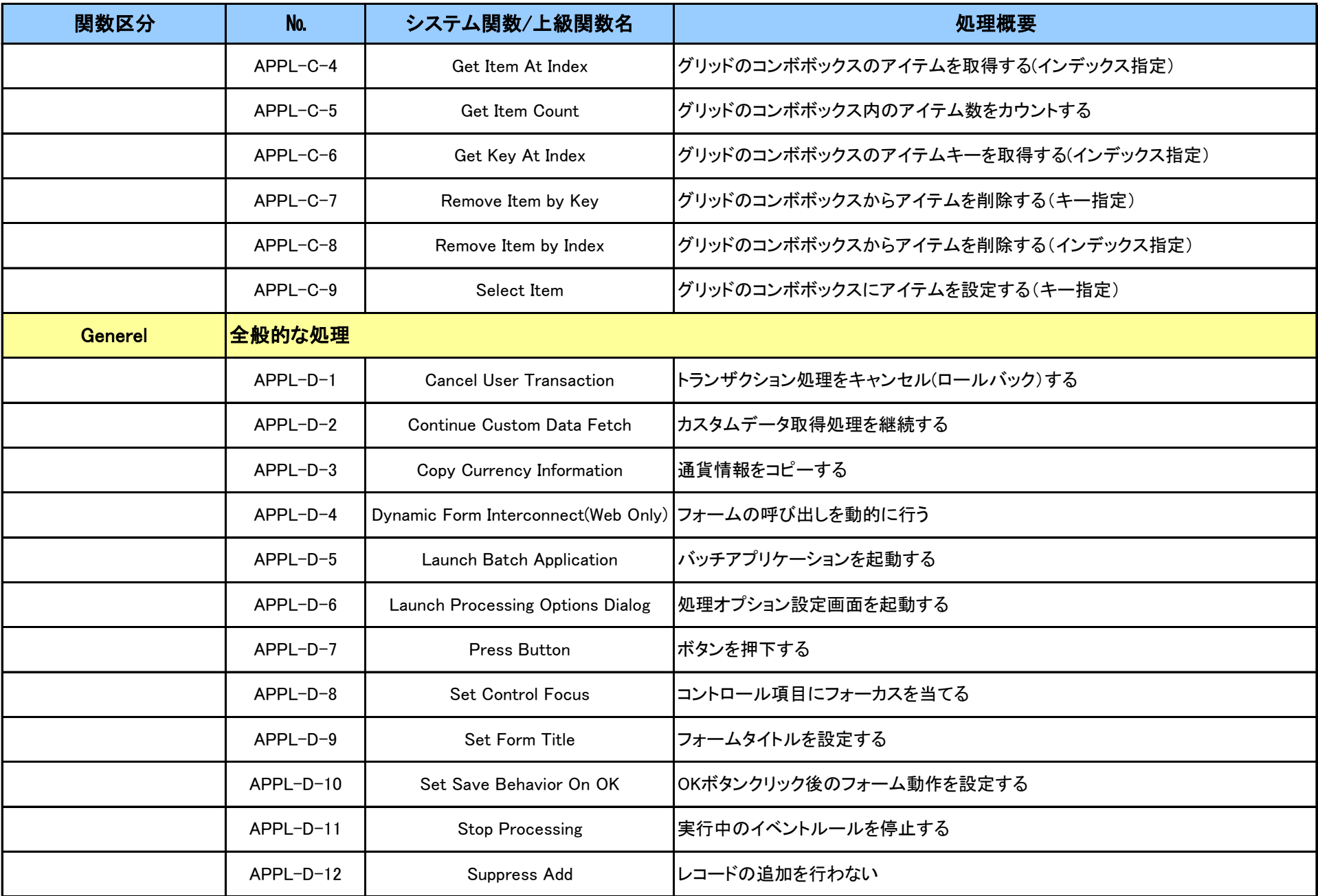

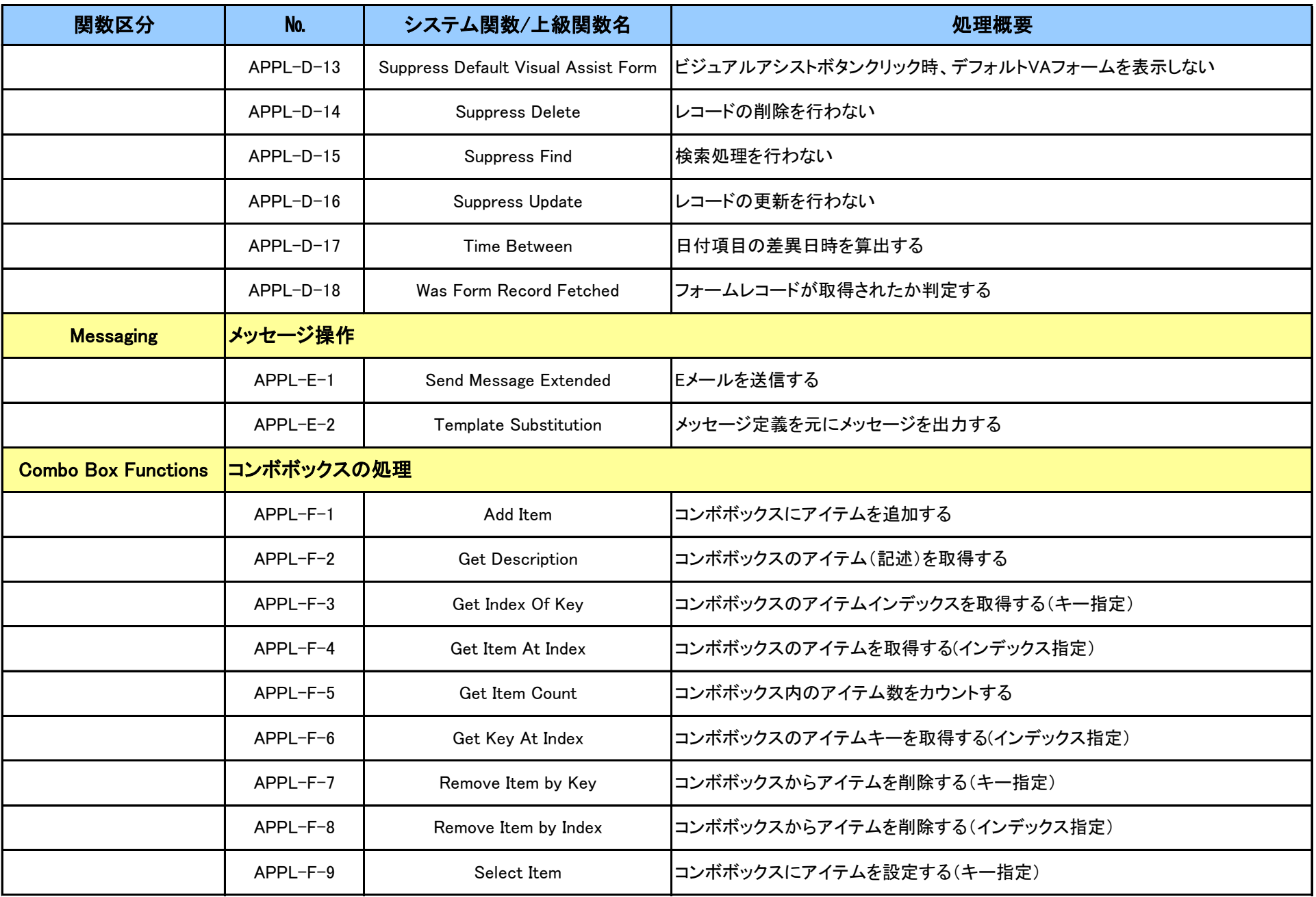

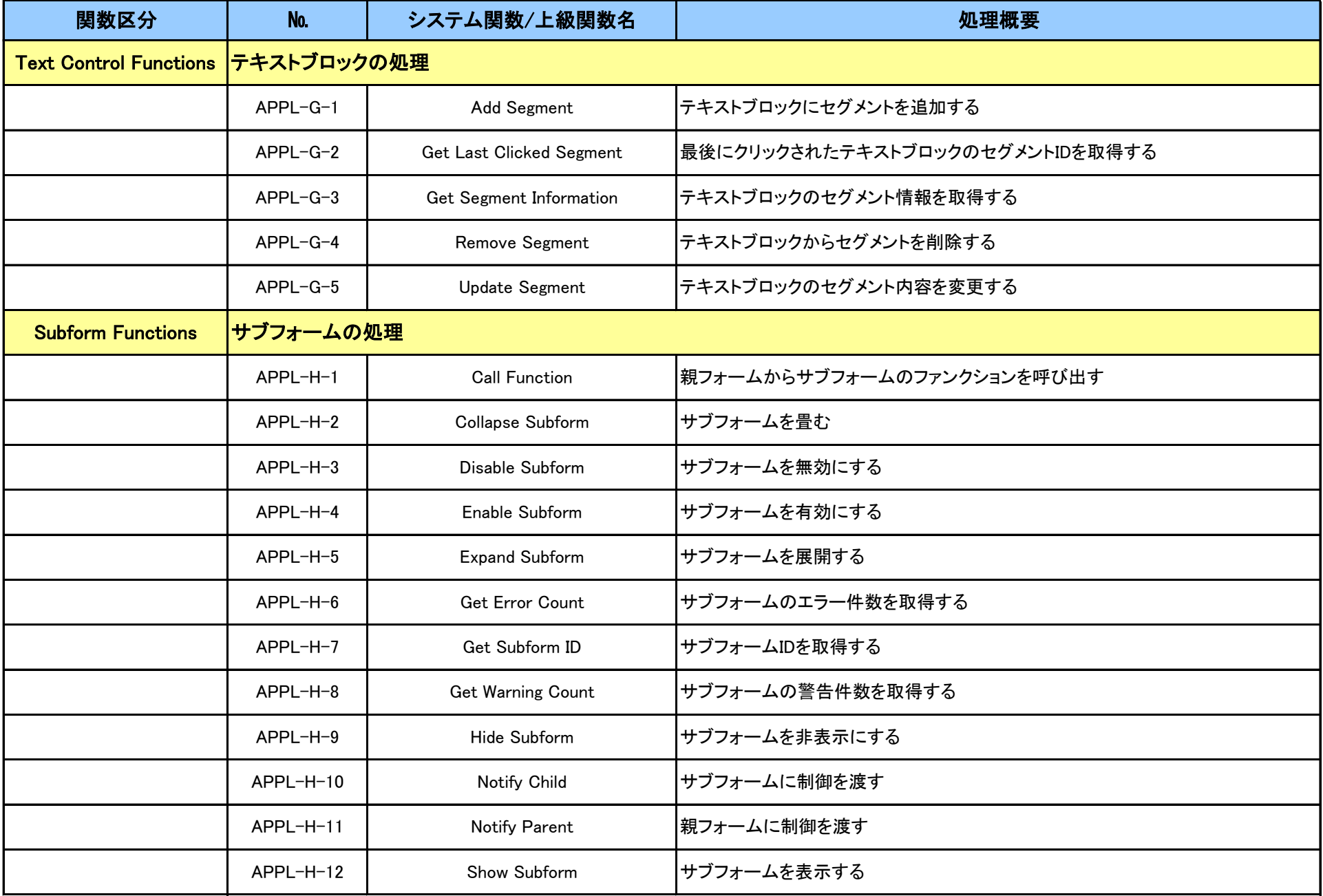

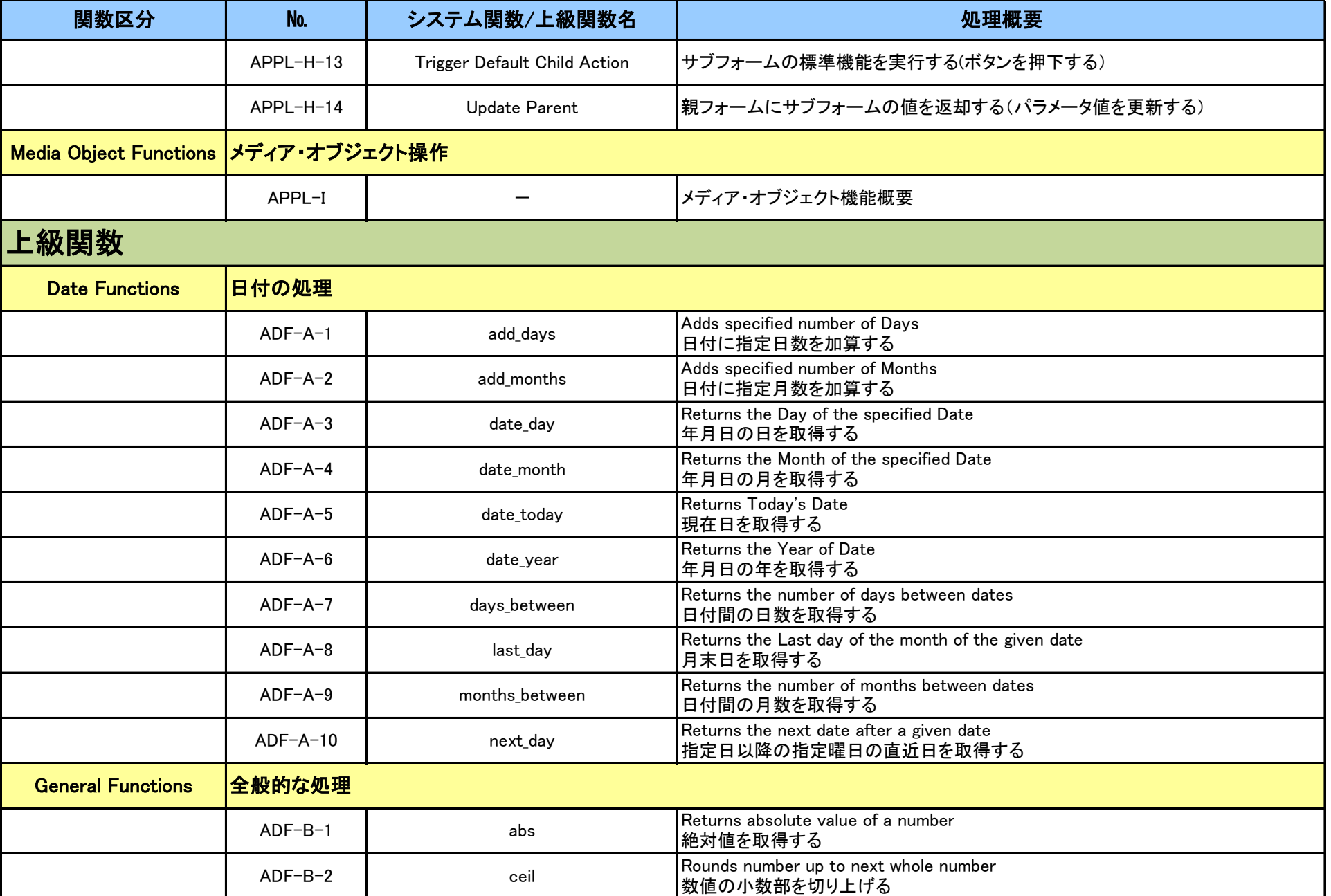

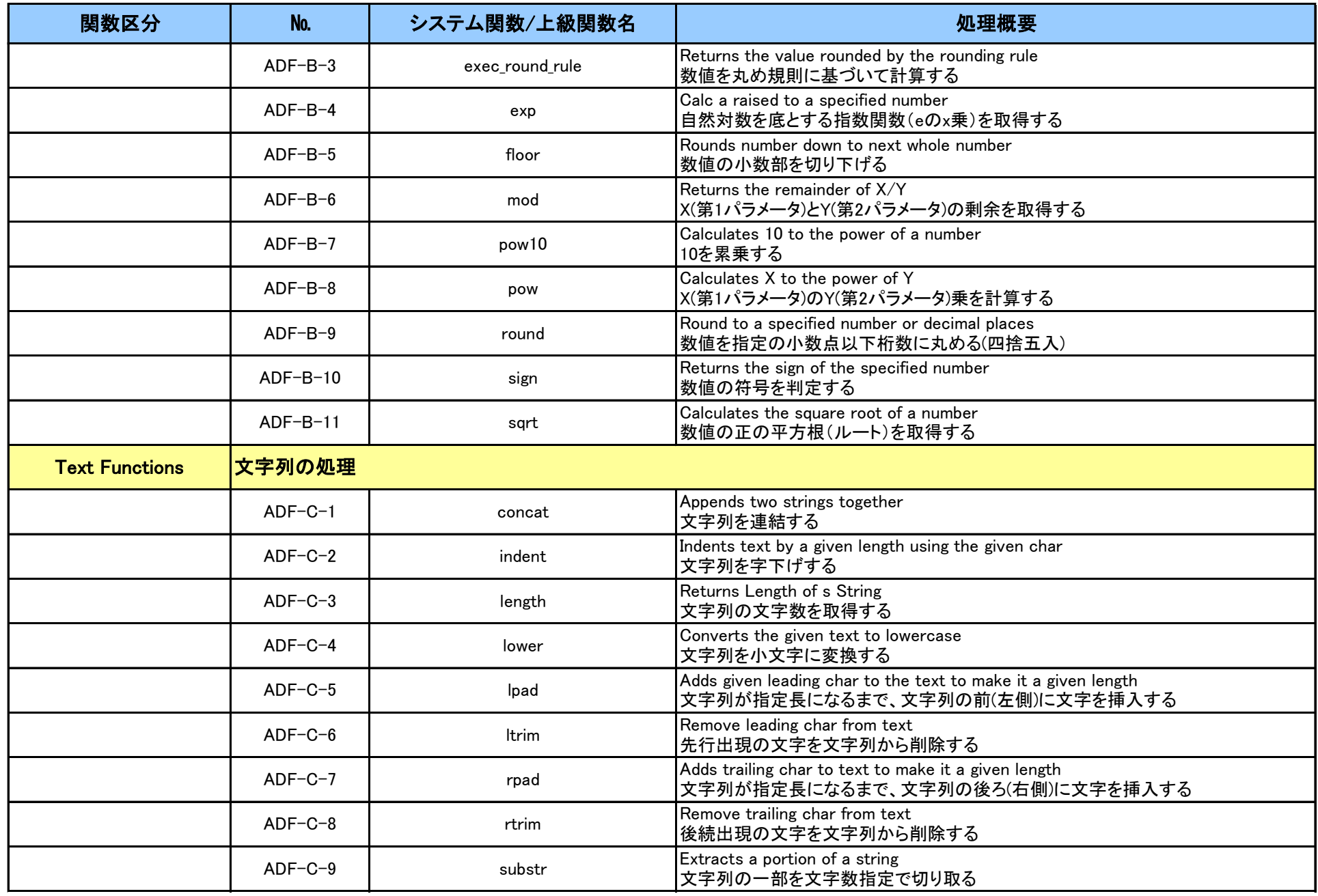

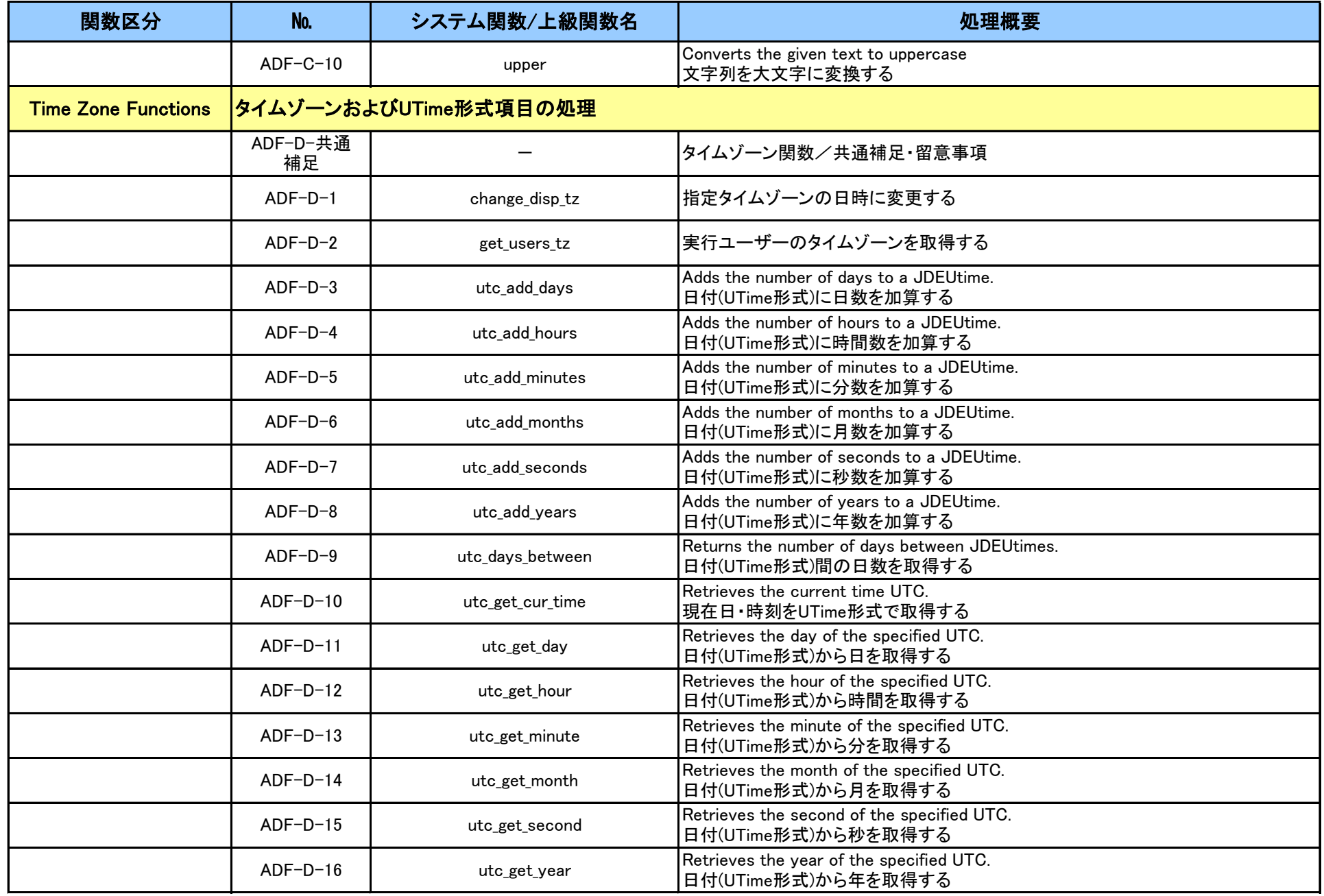

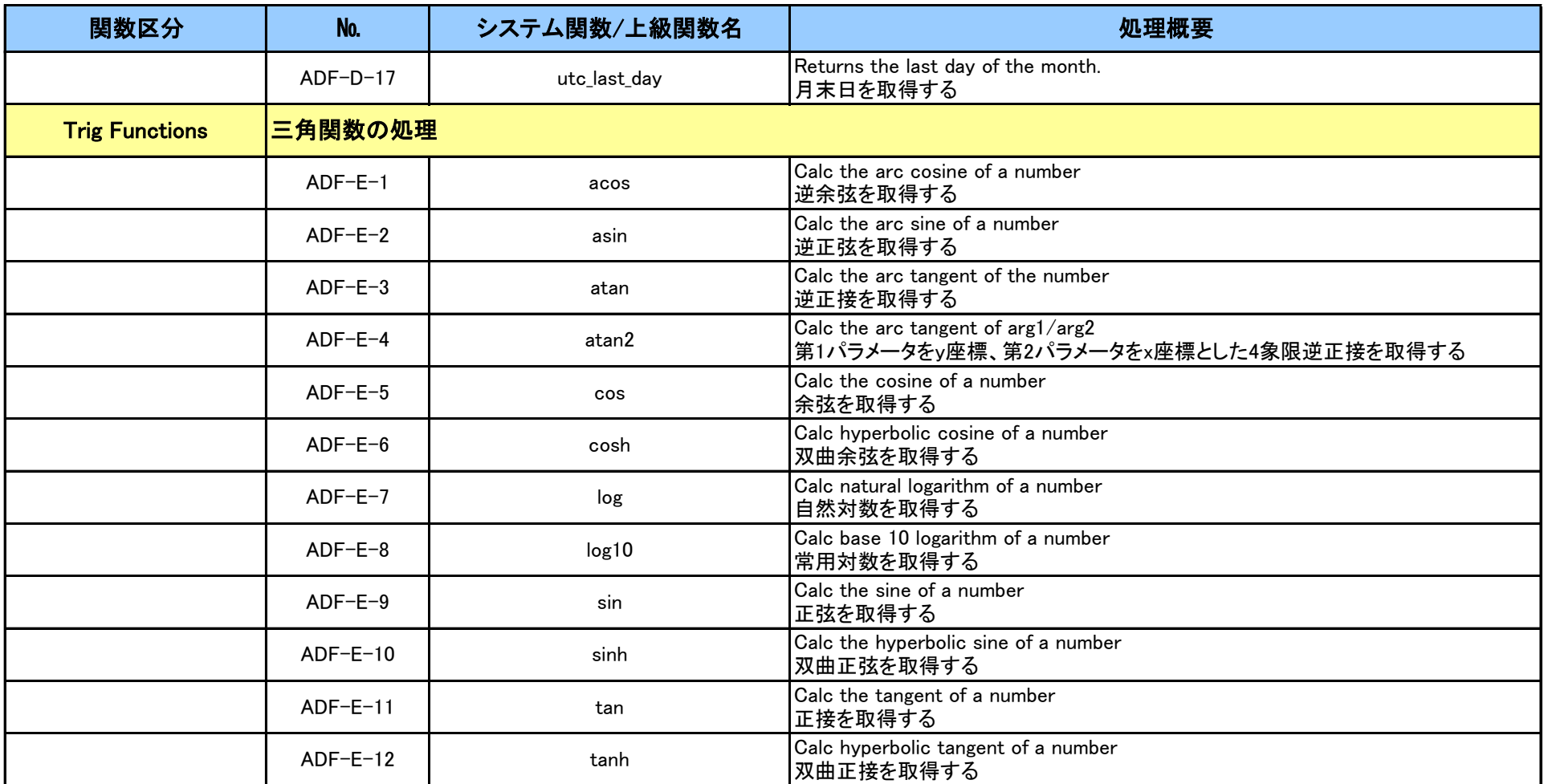

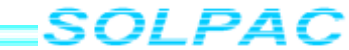

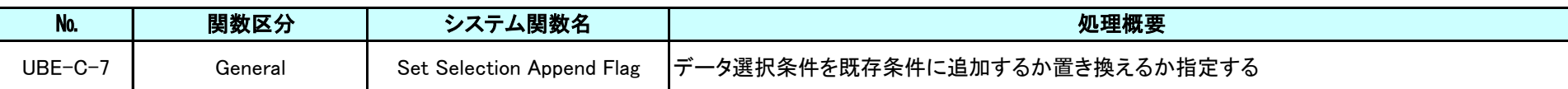

#### $\langle \lambda H + \lambda \rangle$

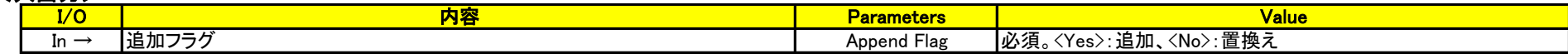

# <補足・留意事項>

・Do Sectionでは使用不可

・End Sectionでは使用不可

・Set Selection Append Flag(<Yes>)の場合、Section Data Selectionのデータ選択条件とSet User Selectionのデータ選択条件を結合する

・Set Selection Append Flag(<No>)の場合、Set User Selectionのデータ選択条件のみ有効となる

# <コーディング例>

◎ Section Data Selectionのデータ選択条件とSet User Selectionのデータ選択条件を結合する

#### Set Selection Append Flag(<Yes>)

Set User Selection(BC Serch Type (F0101) (AT1),  $\langle$ Equal To $\rangle$ ,  $\langle$ C $\langle$ ,  $\langle$ And $\rangle$ ) Set User Selection(BC Serch Type (F0101) (AT1),  $\langle$  Equal To $\rangle$ ,  $\langle$  O $\langle$ ,  $\langle$  Or $\rangle$ ) Set User Selection(BC Serch Type (F0101) (AT1),  $\langle$  Equal To $\rangle$ ,  $\langle V''$ ,  $\langle$  Or $\rangle$ )

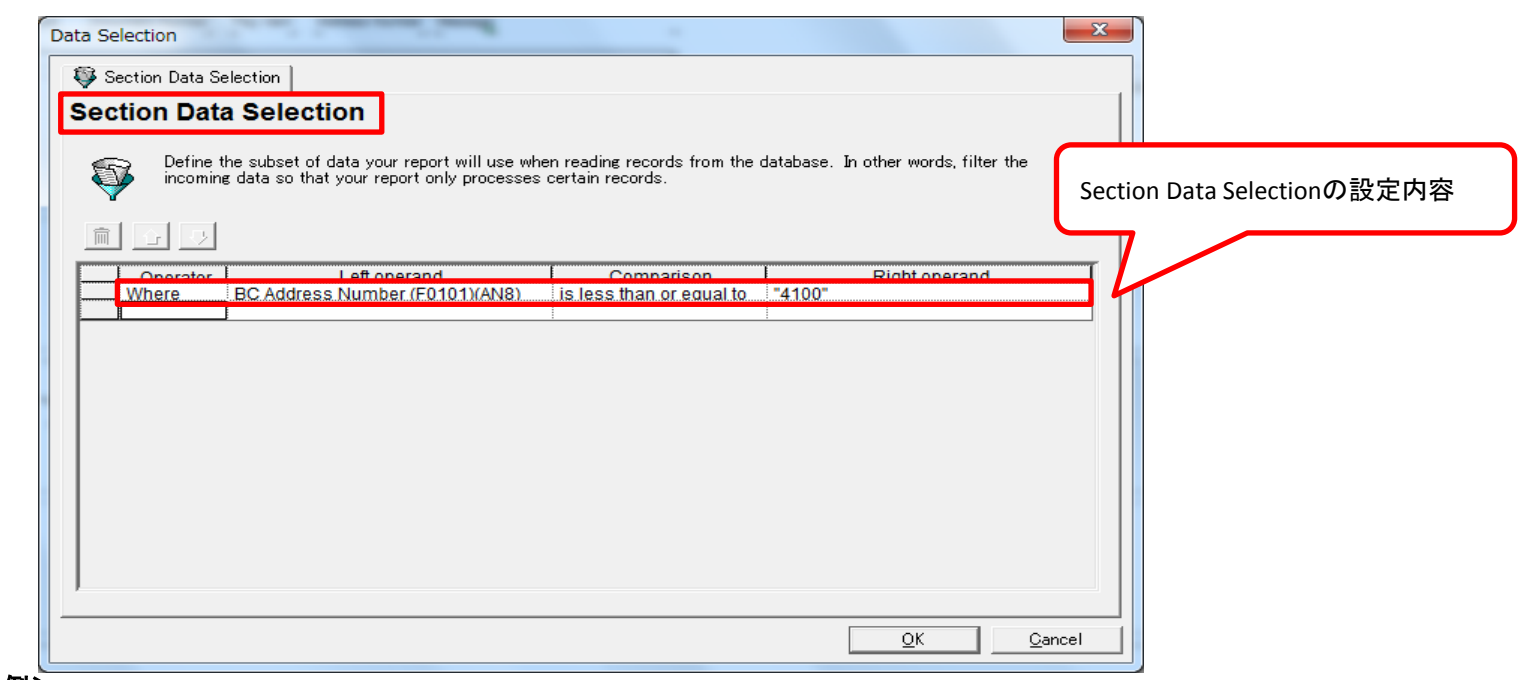

# <実行例>

#### データ選択条件例(SQL)

SELECT \* FROM TESTDTA.F0101 WHERE ( ABAN8 <= 4100.000000 AND ( ABAT1 = 'C' OR ABAT1 = 'O' OR ABAT1 = 'V' ) )

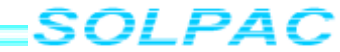

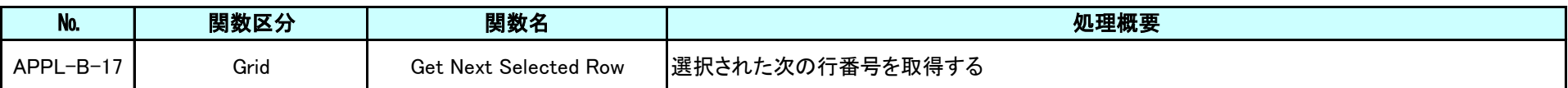

#### $<$  $\lambda$ H $\lambda$

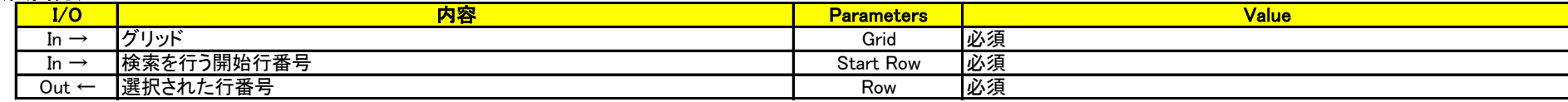

### <補足・留意事項>

・第2パラメータには<Before First Row>、もしくは変数(対象行番号が入った数値項目)などを設定する

・一番初めの行から対象にしたい場合は<Before First Row>を選択する

# <コーディング例>

○選択されたグリッドの金額を集計してヘッダー項目に表示する

#### Get Next Selected Row(FC Grid, <Before First Row>, VA frm\_mnCurrentRow\_INT01)

Get Grid Row(FC Grid, VA frm\_mnCurrentRow\_INT01) …指定行のグリッド値を取得

FC Total Amount AG = [FC Total Amount AG]+[GC Gross Amount] ……………………………………………合計金額への加算処理

#### //

VA frm\_mnPrevRow\_INT01 = VA frm\_mnCurrentRow\_INT01<br>Get Next Selected Row(FC Grid, VA frm\_mnPrevRow\_INT01, VA frm\_mnCurrentRow\_INT01) …選択されている行番号を取得する(上記で処理した次の選択行) Get Next Selected Row(FC Grid, VA frm\_mnPrevRow\_INT01, VA frm\_mnCurrentRow\_INT01) End While

FC Total\_Amount\_AG = "0"<br>Get Next Selected Row(FC Grid. <Before First Row>. VA frm mnCurrentRow INT01) …選択されている行番号を取得する(最初の行) While VA frm\_mnCurrentRow\_INT01 is greater than <Zero> ………………………………………………………………選択行番号>ゼロ(選択行あり)の場合は処理を繰り返す

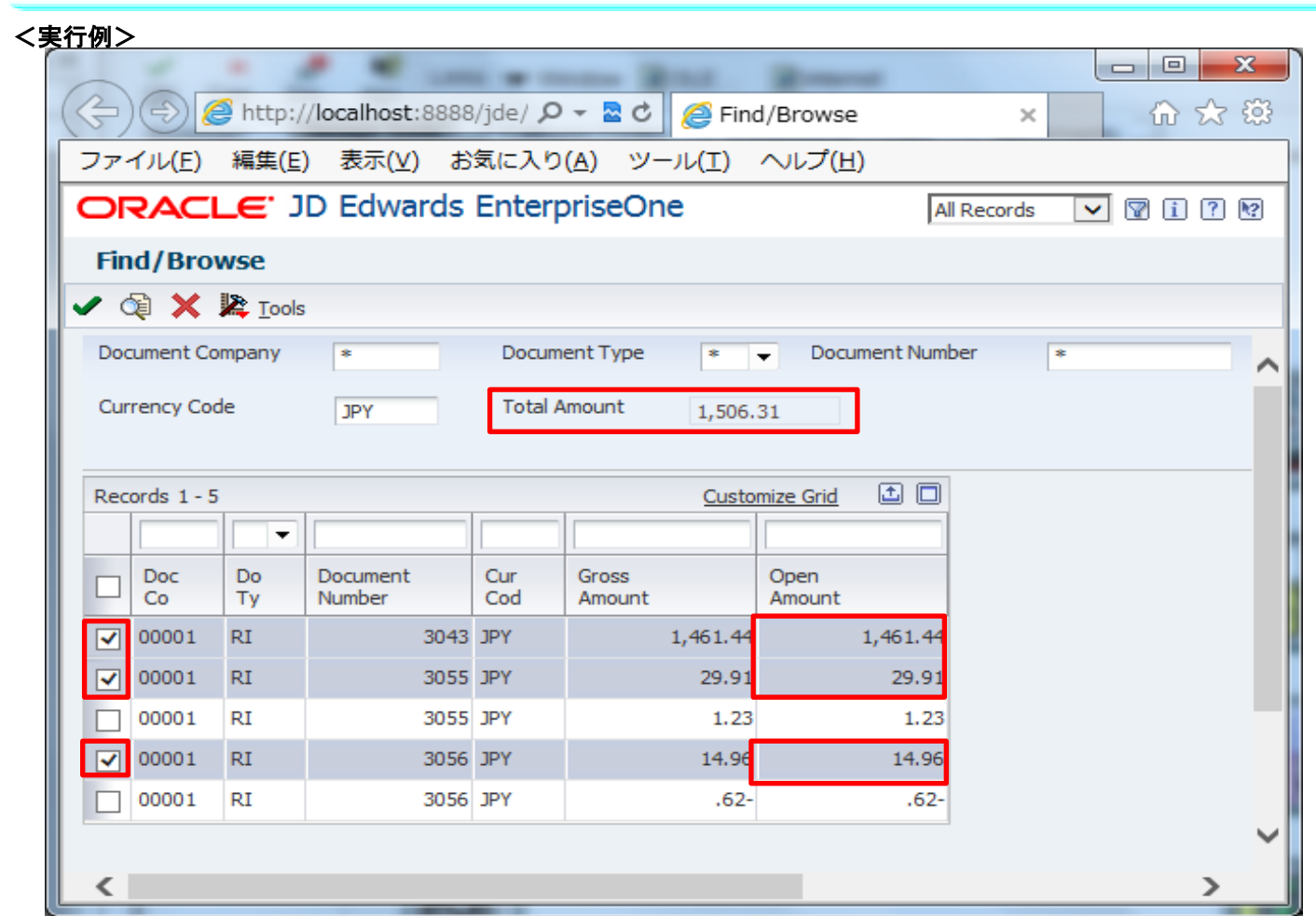

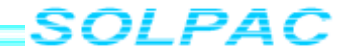

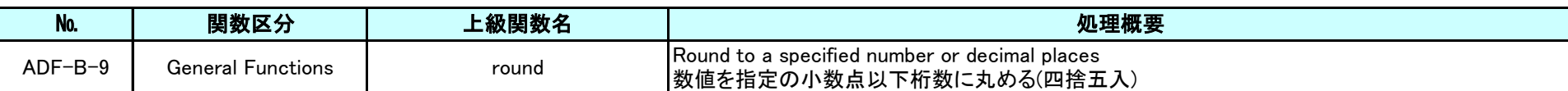

### <入出力>

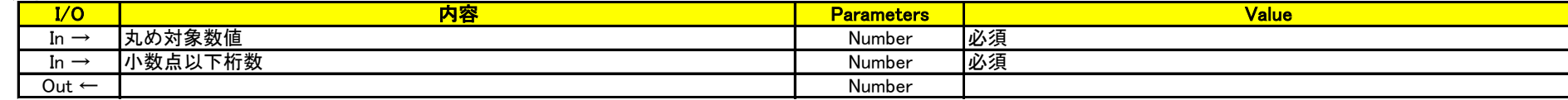

#### <補足・留意事項>

・第1パラメータにはマイナス値を指定することも可能 ・第2パラメータにはマイナス値は指定不可

# <コーディング例>

◎1.25を小数点以下桁数(1)に丸めて出力する VA evt number $1 = 1.25$ " VA evt number $2 = 1"$ RV round\_number = round([VA evt\_number1],[VA evt\_number2])

出力結果… 1.30

◎-1.35を小数点以下桁数(1)に丸めて出力する

VA evt\_Number $3 =$ "-1.35"

VA evt  $N$ umber4 = "1"

RV round\_number2 = round([VA evt\_Number3],[VA evt\_Number4])

出力結果… -1.40